## **Evolve IP Help Center Guide**

- Help Center FAQs
- · Contact Management
- General Inquiry
- Service Requests
- Service Incident
- Billing Request
- Channel Partner Help Center FAQs

## Evolve IP Help Center Guide Video: Introduction and Search

## Evolve IP Help Center Guide Video: Creating a Ticket and Searching Tickets

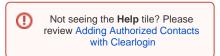

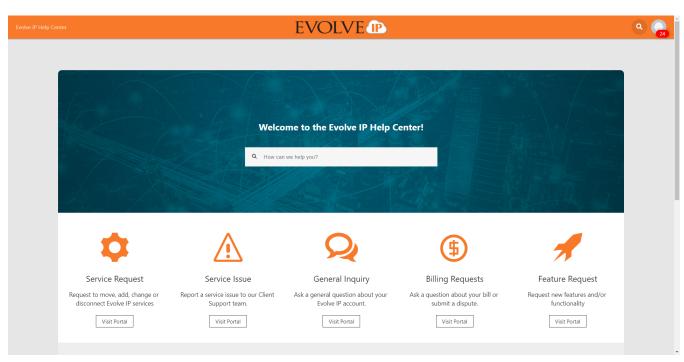

Over the past year, Evolve IP has made substantial investments in our back-office systems so we can better support our clients. Built on a foundation of products from Atlassian, a worldwide leader in software, service, and collaboration tools, we have dramatically improved the way we service, support, and communicate with our clients across the globe, and we're excited to introduce them to you.

The Evolve IP Help Center is your one-stop-shop for submitting requests and making inquiries about Evolve IP products and services. Some of the things you can do with the Evolve IP Help Center include:

- General Inquiry
  - Ask a general question about your Evolve IP account or the services we offer
- Service Requests
  - O Submit a request to move, add, change, or disconnect your services
- Service Issues
  - o If you experience a problem with your service, notify us here so that we can investigate it
- Billing Requests
  - Ask a question about your Evolve IP invoice or submit a billing dispute
- Feature Requests
  - Submit a request for new features and functionality in your Evolve IP services